*http://support.microline.ru/index.php/%D0%A0%D0%B5%D0%B3%D0%B8%D1%81%D1%82%D1%8 0%D0%B0%D1%86%D0%B8%D1%8F\_%D1%80%D0%B0%D0%B4%D0%B8%D0%BE%D0%B1%D1% 80%D0%B5%D0%BB%D0%BE%D0%BA%D0%BE%D0%B2\_%D0%B8\_%D1%80%D0%B0%D0%B4%D 0%B8%D0%BE%D0%BC%D0%B5%D1%82%D0%BE%D0%BA*

# **Регистрация радиобрелоков и радиометок**

 $\overline{\phantom{a}}$ 

## **Содержание**

- [1](#page--1-0) **[Добавление брелока](#page--1-0)**
- [2](#page--1-0) **[Добавление брелока в режиме радиометки](#page--1-0)**
- [3](#page--1-0) **[Добавление радиометки](#page--1-0)**
- [4](#page--1-0) **[Удаление радиобрелоков и радиометок](#page--1-0)**

# **Добавление брелока**

Включите режим настройки радиоустройств с помощью SMS-команды:

### SMS *брелоки добавить*

По этой команде на 3 минуты включится режим добавления радиоустройств, режим индицируется указателями поворота.

В непосредственной близости к автомобилю, на регистрируемом брелоке одновременно нажмите и удерживайте в течение 3-х секунд кнопки постановки и снятия с охраны. После того как новый брелок будет зарегистрирован, на короткий промежуток времени включится сирена и кратковременно включатся указатели поворота.

Информация о добавленном брелоке отображается в меню "Настройка" -> "Радиоустройства".

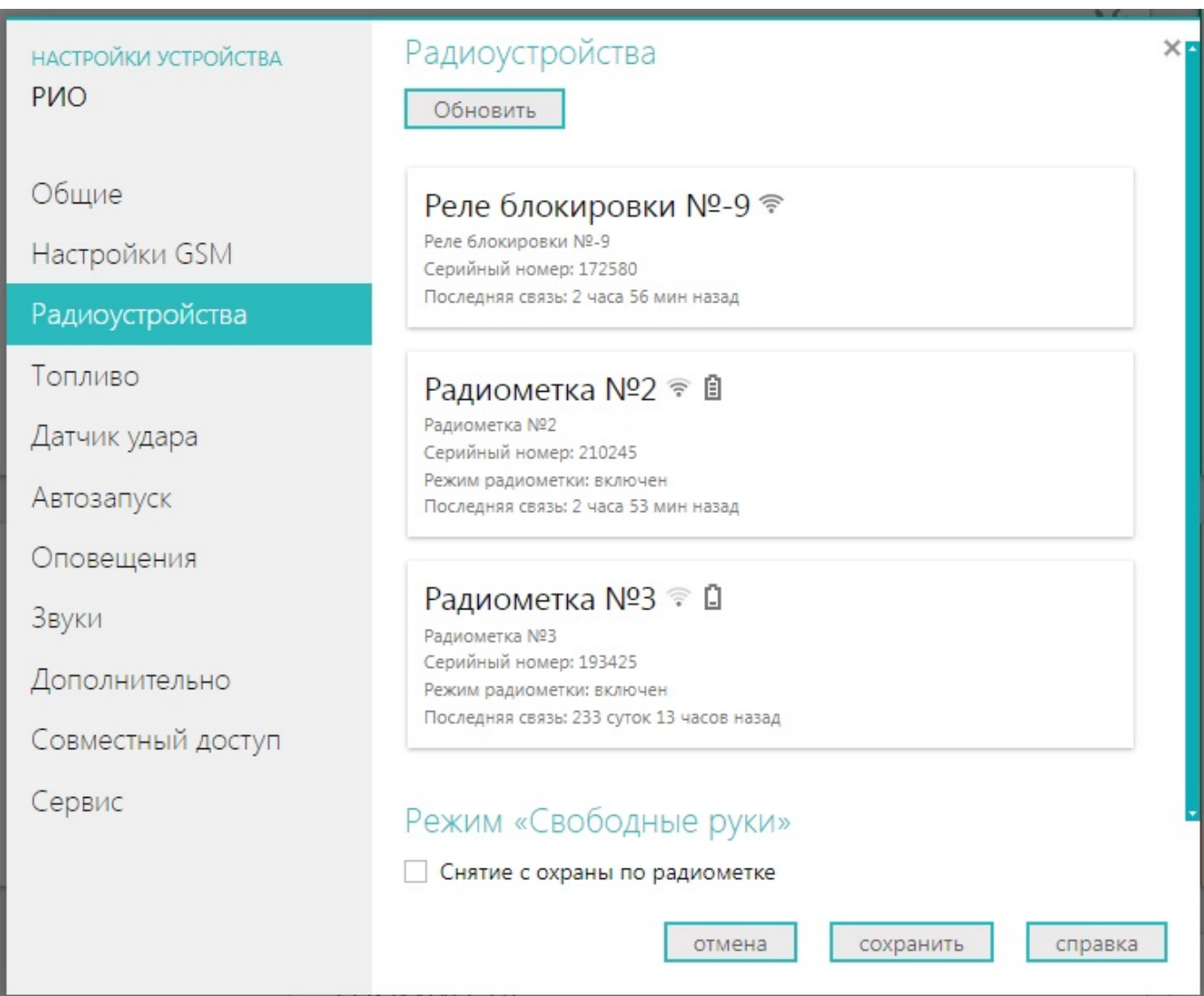

# **Добавление брелока в режиме радиометки**

### SMS *Метки добавить*

По команде на 3 минуты включится режим добавления радиоустройств, режим индицируется указателями поворота.

В непосредственной близости к автомобилю, на регистрируемом в режиме метки брелоке одновременно 3 раза в течении одной секунды нажмите кнопки постановки и снятия с охраны. После того как брелок в режиме метки будет зарегистрирован, на короткий промежуток времени, включится сирена и кратковременно вспыхнут указатели поворота.

### **Добавление радиометки**

### SMS *Метки добавить*

По команде на 3 минуты включится режим добавления радиоустройств, режим индицируется указателями поворота.

В непосредственной близости к автомобилю, на регистрируемой радиометке нажмите и удерживайте в течение 3-х секунд кнопку. Когда радиометка будет зарегистрирована, на короткий промежуток времени включится сирена и кратковременно вспыхнут указатели поворота.

# **Удаление радиобрелоков и радиометок**

При утере брелока (метки) его идентификационный код необходимо удалить из памяти Системы:

### SMS *брелоки удалить*

#### **ВНИМАНИЕ!!!**

Не используйте эту команду если у Вас подключен радиомодуль капота. Он тоже будет удалён по этой команде. Радиореле блокировки не удаляются этой командой.